**Publikacje naukowe – jak to ugryźć? Interdyscyplinarny Konkurs Naukowy "Symbioza umysłów" Część 1. Przeszukiwanie źródeł 02.05.2020r. Aktualizacja: Listopad 2023**

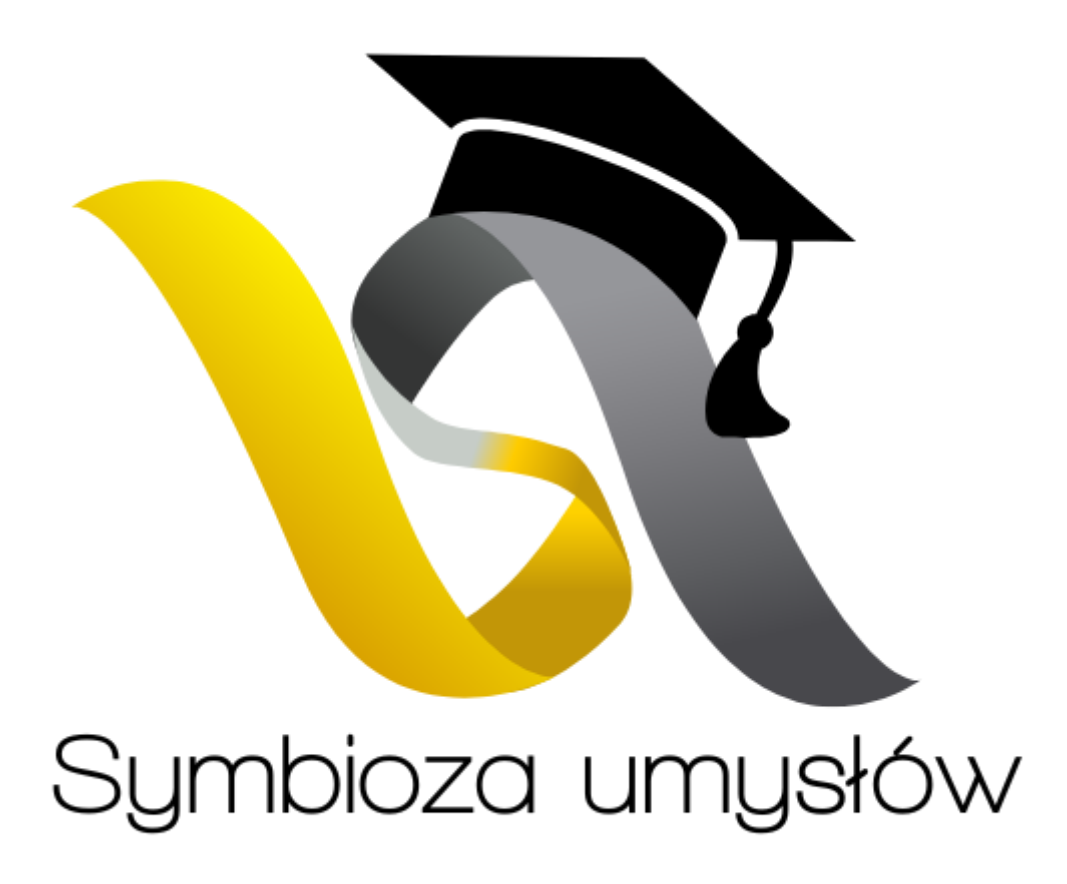

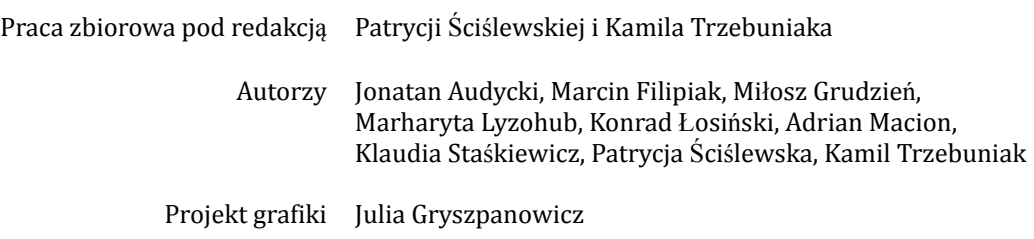

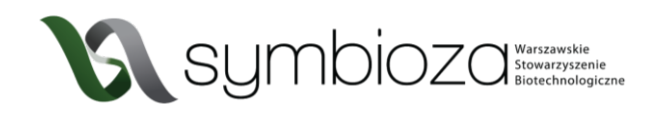

# **1** OD CZEGO ZACZĄĆ?

*Skąd brać publikacje naukowe? Czy jest jakaś baza rzetelnych źródeł? Powinienem iść do biblioteki czy przeczesywać internet w poszukiwaniu informacji?*

Prawdopodobnie takie pytania pojawiły się w głowie każdego, kto przystępował do pisania swojej pierwszej (prawdziwie naukowej) pracy. Poniżej przedstawiamy odpowiedzi na najczęstsze rozterki.

Nie oszukujmy się - tworzenie pracy naukowej to proces czasochłonny i wymagający dużo skupienia. Prześledźmy zatem najczęstszy schemat działania:

- 1. Przemyślenie i ustalenie tematu pracy.
- 2. Poszukiwania w bazach naukowych już istniejących publikacji i przeprowadzonych badań dotyczących naszej tematyki.
- 3. Wybranie konkretnych źródeł, na których oprzemy nasze rozważania.
- 4. Przeprowadzenie własnych badań w laboratorium jednak ten punkt dotyczy jedynie prac badawczych.
- 5. TWORZENIE RDZENIA PUBLIKACJI TEKSTU ORAZ GRAFIK.
- 6. Formatowanie tekstu ujednolicenie fontów, rozmiarów, sposobów wyróżnień itd.
- 7. Przygotowanie spójnej bibliografii, czyli spisu wszystkich prac naukowych, z których korzystaliśmy podczas tworzenia naszego dzieła

Padło już sformułowanie "praca badawcza", ale cóż to takiego jest? Publikacje naukowe możemy podzielić na dwie główne grupy - prace badawcze oraz prace przeglądowe.

**Prace badawcze opierają się na własnych badaniach naukowych.** Autor takiej publikacji musiał spędzić wiele godzin na przeprowadzaniu eksperymentu, aby móc opisać otrzymane wyniki. Rozróżnia się w nich część teoretyczną i eksperymentalną. W pierwszej z nich (*Introduction*) znajduje się wstęp dla czytelnika, w którym przybliżamy badany temat, stawiamy problem badawczy oraz opisujemy w jaki sposób inny naukowcy próbowali ugryźć ten temat.

W części eksperymentalnej napotkamy przede wszystkim opis przebiegu naszego doświadczenia (laboratoryjnego, społecznego itp.) wraz z etapami przygotowania do niego i metodykę jego przeprowadzenia (*Methods*). Wyniki (*Results*) - jest to czysty opis wyników, bez formowania wniosków i dyskusji. Dyskusja (*Discussion*) stanowi odrębny element publikacji. Dopiero tutaj porównujemy wyniki uzyskane przez nas z wynikami opisanymi w literaturze. Wskazujemy, co udało nam się udowodnić, ale również rozważamy, co może wynikać z naszych badań lub próbujemy je interpretować w oparciu o dostępne dane.

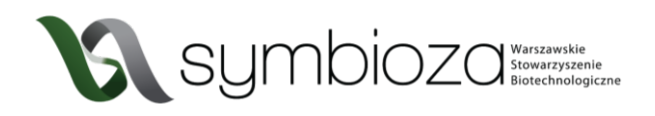

Na końcu pracy znajdują się wnioski (*Conclusions*) płynące z przeprowadzonych badań oraz ogólne podsumowanie.

**Prace przeglądowe polegają na zebraniu i porównaniu ze sobą informacji pochodzących z różnych prac naukowych** - są one szczególnie przydatne w momencie wyszukiwania pierwszych wiadomości na dany temat lub systematyzowania wiedzy, formułowania opinii i przewidywania trendów w danej dziedzinie. Zazwyczaj zawierają dobre podsumowanie całej dostępnej wiedzy na konkretny temat (albo przynajmniej jej dużej części).

To co istotne, wszystkie informacje niewynikające z własnych badań muszą być poparte źródłem – odnośnikiem do tekstu, z którego zaczerpnęliście wiedzę. W następnym rozdziale dowiecie się jak szukać, skąd brać i jak weryfikować przydatne dane.

# **2** POSZUKIWANIE RZETELNYCH ŹRÓDEŁ

Gdy już wymyślicie temat Waszej pracy, możecie przejść do poszukiwań materiałów źródłowych.

# **2.1** KSIĄŻKI NAUKOWE

Chcąc zgłębić dany naukowy temat, nie ma lepszego źródła niż książki napisane przez specjalistów. Możemy je z grubsza podzielić na 3 kategorie: książki popularnonaukowe, podręczniki akademickie i monografie. Zanim przejdziemy do opisu każdej z tych kategorii zadajmy sobie, wydawałoby się, że dość trywialne pytanie - skąd brać książki naukowe?

Oczywiście nie trzeba każdej z nich kupować! Każda uczelnia ma swoje zbiory biblioteczne, wypożyczalnie i czytelnie. Zazwyczaj są one dostępne z pewnymi ograniczeniami również dla osób spoza danej uczelni. Aby móc wypożyczyć z nich książki trzeba mieć skończone 18 lat, na szczęście można bez większych ograniczeń korzystać z zasobów uczelni na miejscu. Biblioteki uczelniane mają też często dostęp do płatnych baz publikacji naukowych, o czym więcej napiszemy w dalszej części skryptu.

# 2.1.1 Książki popularnonaukowe

Książki popularnonaukowe są szczególnie użyteczne, gdy chcemy dowiedzieć się czegoś o podstawach danego tematu w zrozumiały i przystępny sposób. Są one też często dostępne w "zwykłych", niewyspecjalizowanych bibliotekach i księgarniach. Ich docelowym odbiorcą jest przeciętny czytelnik, niedysponujący specjalistyczną wiedzą, jako że wyjaśniają skomplikowane i interesujące zagadnienia w możliwie prosty sposób. Wielu wybitnych naukowców ma zaskakujący talent do pisania takich pozycji np. Stephen Hawking, Richard Dawkins, Carl Sagan, Neil deGrasse Tyson czy Jerzy Vetulani.

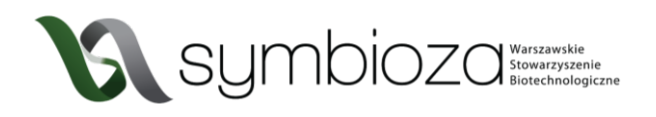

Bardzo polecamy tego typu literaturę, nie będzie jednak ona dostatecznie szczegółowo omawiać tematu, aby na jej podstawie napisać opracowania naukowe. Niemniej warto zapoznać się z takimi książkami w poszukiwaniu inspiracji, czy nowych pomysłów.

# **2.1.2** Podręczniki akademickie

Podręczniki akademickie pisane są dla studentów danego kierunku, aby przekazać im niezbędną wiedzę. O ile ich czytanie na początku może wydawać się trochę przytłaczające, to nie należy się zrażać z czasem i zdobywaną wiedzą ich zrozumienie będzie przychodziło wam coraz łatwiej. Tak jak podręczniki szkolne niektóre napisane są lepiej, inne gorzej, warto kierować się tutaj ich recenzjami dostępnymi w Internecie i opiniami studentów danego kierunku. Podręczniki naukowe to bardzo dobre, rzetelne źródło informacji na wiele tematów, jednak zazwyczaj poruszają ogólne tematy i są mniej szczegółowe niż publikacje w czasopismach naukowych. Należy też zwrócić uwagę na rok wydania danego podręcznika nauka rozwija się bardzo dynamicznie i możliwe, że najnowsze odkrycia nie będą uwzględnione w pozycjach sprzed kilku lat.

Zazwyczaj, aby uzyskać dostęp do podręczników naukowych musimy udać się do wyspecjalizowanej biblioteki lub księgarni naukowej lub zamówić je przez internet. Niestety często są dość kosztowne być może uda wam sie namówić waszą bibliotekę szkolna na zakup takich pozycji?

#### **2.1.3** Monografie naukowe

Monografie są to bardziej wyspecjalizowane podręczniki, skupiające się na pojedynczym zagadnieniu. Są one zazwyczaj redagowane przez specjalistów danej dziedziny na podstawie najnowszych dostępnych badań i publikacji. Niestety dość ciężko jest uzyskać do nich dostęp, gdyż często wydawane są w niewielkim nakładzie. Dodatkowo zrozumienie monografii może nie być proste, gdyż z założenia pisane są one dla osób posiadających już wiedzę z danej dziedziny. Jeśli jednak uda nam się uzyskać dostęp do takich pozycji będą one nieocenionym źródłem rzetelnych informacji na interesujący nas temat.

# **2.2** ZASOBY INTERNETOWE

Zapewne dla większości z nas wygodniejszym rozwiązaniem niż wycieczka do biblioteki będzie poszukiwanie źródeł bez wychodzenia z własnego domu. W dzisiejszych czasach internet zapewnia nam łatwy dostęp do ogromu ludzkiej wiedzy, niestety czasami nie jest łatwo oddzielić wartościowe informacje od wielu *fakenewsów*, manipulacji i niemerytorycznych treści.

#### **2.2.1** Wikipedia

Wielu z was zapewne zaczyna poszukiwanie informacji od Wikipedii. Nie należy traktować jej jako stuprocentowo wiarygodnego źródła informacji i nie powinniśmy cytować jej w pracach naukowych. Czy oznacza to, że nie powinniśmy wcale korzystać z Wikipedii?

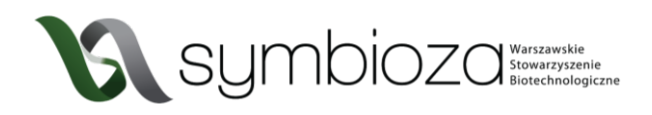

Wikipedia w początkowym stadium przeglądu literaturowego jest nieocenionym źródłem. Lektura danego hasła na Wikipedii pozwala pobieżnie rozeznać się w temacie i zorientować w jego podstawach. Należy jednak zwrócić uwagę, czy zamieszczone tam informacje poparte są odnośnikami do wiarygodnych źródeł. Podążając za odnośnikami zamieszczonymi pod koniec haseł (ryc. 1) możemy trafić do ciekawych publikacji naukowych lub innych interesujących źródeł. Warto też zapoznać się z hasłem w innych językach (w szczególności angielskim), gdyż często dostępnych jest tam więcej informacji, niż w polskiej wersji, a dodatkowo są one zazwyczaj bardziej rzetelne.

Przypisy [edytuj | edytuj kod]

- 1. 1 The Biosynthesis of Cell Constituents, W: G.M. Cooper: The Cell: A Molecular Approachd P. Wyd. 2. Sunderland: Sinauer Associates. 2000. ISBN 0-87893-106-6.
- 2. 1 Structures of Nucleic Acids. W. D.W.S. Wong: The ABCs of Gene Cloning & Wyd. 2. 2006.<br>ISBN 978-0-387-28679-2.
- 
- 3. 1 Z.A. Shabarova, A.A. Bogdanov: Advanced Organic Chemistry of Nucleic Acids, Wiley VCH, 1994, s. 1-6.
- 4. 1 J. Koolman, K.H. Roehm: Color Atlas of Biochemistry. Wyd. 2. Thieme, 2005, s. 80-87. ISBN 3-13-100372-3.<br>5. 1 I. Takahashi, J. Marmur. Replacement of thymidylic acid by deoxyuridylic acid in the deoxyribonucleic acid transducing phage for Bacillus subtilis. Nature", 197, s. 794-795, 1963, DOI: 10.1038/197794a0re, PMID: 13980287-5
- 6. ↑ T. Visnes, B. Doseth, H.S. Pettersen, L. Hagen i inni. Uracil in DNA and its processing by diffi glycosylases@., Philosophical Transactions of the Royal Society B: Biological Sciences". 364 (1517), s. 563-<br>568, 2009. DOI: 10.1098/rstb.2008.0186g9. PMID: 19008197g9. PMCID: PMC2660913g9.
- 
- 7. † Stryer, Berg i Tymoczko 2011 J., Rozdział 28, Sekcja 28.1.<br>8. † <sup>a b</sup> Stryer, Berg i Tymoczko 2011 J., Rozdział 28, Sekcja 28.1.
- 9.  $\uparrow$  and  $\uparrow$  How big is the DNA? A scaling excercise  $\mathcal{G}$ . (dostep 2015-02-09). [zarchiwizowane z tego adresu $\mathcal{G}$  (2006- $09-10$
- 10. † Robert Kincaid Murray, Daryl K. Granner, Victor W. Rodwell: Biochemia Harpera ilustrowana. Wyd. 4.
- Warszawa: Wydawnictwo Lekarskie PZWL, 2008, s. 392, ISBN 978-83-200-3573-5.
- 11. 1 Vega Genome Browser 52 Homo sapiens whole genome @ (ang.), Vega Genome Browser.<br>11. 1 Vega Genome Browser 52 Homo sapiens whole genome @ (ang.), Vega Genome Browser.<br>12. 1 Vega Genome Browser 52 chromosome
- 13. 1 Clare O'Connor: Karvotvping @. W: Scitable [on-line]. Nature Education. 2014. [dostep 2016-09-03].
- 14. † DNA Structure (\* 1919)<br>14. † DNA Structure (\* 1919)<br>15. † Stryer, Berg i Tymoczko 2011<br>1, Rozdział 4, Sekcja 4.5
- 16 1 Second layer of information in DNA confirmed @ (ang.) Leiden University 2016-06-08 (dosten 2016-06-09)
- 17. † B. Eslami-Mossallam, R.D. Schram, M. Tompitak, J. van Noort i inni. Multiplexing Genetic and Positioning Codes: A Computational Approaching. PDS. POSIC POST 19. POSIC POSICION 10.1371 fournal pone.0156905 p.<br>10.1371 tic and Nucleos
- 18 11 van Dam M H Levitt BII nucleotides in the B and C forms of natural-sequence polymeric DNA: A new n andel for the C form of DNA "Journal of Molecular Biology". 304 (4), s. 541–561, 2000. DOI<br>2007 10.1006/jmbi.2000.4194 (2. PMID: 11099379 (2. PMID: 11099).
- 19 1 J.M. Vargason, B.F. Eichman, P.S. Ho. The extended and eccentric E-DNA structure induced by cytosine 18. j. J. M. vargason, b. r. Euclinian, P.S. no. The extended and eccentric E-DAW structure modeled by cytometry.<br>methylation or bromination. "Nature Structural & Molecular Biology". 7 (9), s. 758–761, 2000. DOI:<br>10.1038/7
- evolution @ Cellular and Molecular Life Sciences" 67 (1) s 43-62 2010 DOI: 10 1007/s00018-009-0131-2 @
- PMID: 19727566gP. PMCID: PMC3017512gP.<br>PMID: 19727566gP. PMCID: PMC3017512gP.<br>21. 1 J.F. Allemand, D. Bensimon, R. Lavery, V. Croquette. Stretched and overwound DNA forms a Pa ucture with exposed bases & Proceedings of the National Academy of Sciences of the United States of America", 95 (24), s. 14152-14157, 1998, DOI: 10.1073/pnas.95.24.14152 $R$ , PMID: 9826669 $R$ , PMCID
- PMC24342 gR.<br>
22. † A. Ghosh, M. Bansal. A glossary of DNA structures from A to Z. "Acta Crystallographica Section D Structural Biology", D59, s. 620-626, 2003, DOI: 10.1107/S0907444903003251r2, PMID: 12657780r2
- 
- anouyy Uzay, 2001-2003, 2001. U.S. U.S. U.S. U.S. U.S. 2007. Palecek. Local supercoli-standard DNA structures.<br>23. 1 E. Palecek. Local supercoli-standard DNA structures. Critical Reviews in Biochemistry and Molecular<br>Bio
- -<br>Human Genetics', 122 (6), s. 565-581, 2008, DOI: 10.1007/s00439-007-0433-0rg, PMID: 17901982rg
- , numan connects. The Ley, is coording to the connection of the Capital Capital Capital Capital Capital Capital<br>25. 1 Archivalne artykuly z Nature z 1953 roku dotyczące odkrycia struktury DNAgP. [dostęp 2010-03-05].<br>26. 1 F.H.C Crick. Struktura materialu dziedzicznego. "Świat Nauki", 1954. Prószyński Media. ISSN 0867-638018-<br>27. † The Nobel Prize in Physiology or Medicine 196218. Nobelprize. [dostęp 2013-08-03].

*Ryc. 1 Wygląd przypisów znajdujących się na Wikipedii pod hasłem kwas deoksyrybonukleinowy*

# **2.2.2** Z czego na pewno nie korzystać?

Jak już wspomnieliśmy internet jest świetnym źródłem informacji, ale trzeba uważać, gdyż nie zawsze są one prawdziwe i wartościowe. W opracowaniu naukowym nie możemy odwoływać się do podręczników szkolnych i analogicznie niewłaściwym będzie powoływanie się na strony typu ściąga.pl itp. Należy też uważać przy powoływaniu się na serwisy informacyjne. Strony takie jak gazeta.pl, tvn24.pl, wp.pl i inne nie stanowią źródła naukowego i możemy cytować je jedynie jako pochodzenie wypowiedzi, którą chcemy przeanalizować, nie zaś potwierdzenie faktów. Jeszcze większą czujność należy zachować szukając informacji w serwisach tworzonych w całości przez ich użytkowników np. wykop.pl czy reddit.com. Jeśli pojawiające się w nich wypowiedzi nie są poparte innymi źródłami należy je traktować jedynie jako opinie piszących, nie zaś potwierdzenie faktów. Oczywistym jest, że nie należy powoływać się na strony, w których często pojawiają się *fakenewsy*. Powinniśmy też uważać na *clickbaitowe* (czyli zaprojektowane tak, żeby wzbudzić u nas szok, zaciekawienie i skłonić do kliknięcia w artykuł) tytuły.

Kuszącym może być powoływanie się na wywiady z naukowcami, ich prywatne strony internetowe, czy blogi. Mogą to być naprawdę ciekawe miejsca, pełne wartościowych i fascynujących treści, ale stanowią one prywatne wypowiedzi ich autorów, niekoniecznie odzwierciedlają merytoryczne i obiektywne badania. Istnieją też osoby "wykluczone"

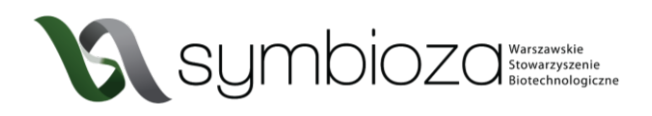

ze środowiska naukowego za brak obiektywizmu, czy wręcz fałszowanie badań. Zaskakująco często osoby takie chętnie publikują swoje "sensacyjne odkrycia" w internecie. Dla kogoś nie w temacie może nie być łatwo rozpoznać takie prace, dlatego warto sprawdzić, czy ich autor nie jest znanym oszustem (jak np. Andrew Wakefield, czy Gilles-Éric Séralini) poprzez wpisanie jego nazwiska w Google. Zawsze też warto pamiętać o zdrowym rozsądku i tym, że jeśli coś brzmi zbyt niesamowicie, żeby było prawdziwe, to zapewne nie jest prawdziwe ("Substancja x leczy każdy typ raka w jedyne 5 dni!")

#### **2.3** PUBLIKACJE NAUKOWE

Najlepszym źródłem rzetelnej i aktualnej wiedzy są publikacje naukowe w recenzowanych czasopismach. O tym jak są zbudowane i jak je czytać przeczytacie w dalszej części skryptu. Tutaj skupimy się na tym jak je znaleźć. Od razu również uprzedzamy – zdecydowana większość publikacji naukowych pisana jest w języku angielskim i jego dobra znajomość znacznie ułatwi poszukiwania. Nie oszukujmy się – język angielski jest językiem nauki.

#### **2.3.1** Wyszukiwarki publikacji

Co roku powstają miliony publikacji naukowych na bardzo różne tematy. W tak wielkim zalewie informacji, nie jest łatwo znaleźć interesujące nas badania. Na szczeście współcześnie istnieje wiele wyszukiwarek internetowych ułatwiających to zadanie. Większość z nich zbudowana jest w podobny sposób i duża część ich zasobów pokrywa się ze sobą.

Jedną z najwygodniejszych wyszukiwarek publikacji naukowych jest Google Scholar ([https://scholar.google.com/\)](https://scholar.google.com/). Pozwala on w intuicyjny sposób poszukiwać nie tylko publikacji naukowych, ale też książek, patentów i innych zasobów. Bardzo dużą i popularną bazą abstraktów jest też PubMed [\(https://www.ncbi.nlm.nih.gov/pubmed/](https://www.ncbi.nlm.nih.gov/pubmed/)). Skupia się on na pracach nie tylko z zakresu medycyny, ale również szeroko rozumianego *life sciences* i nauk ścisłych. Warto również zapoznać się z zasobami ScienceDirect ([https://www.sciencedirect.com/\)](https://www.sciencedirect.com/).

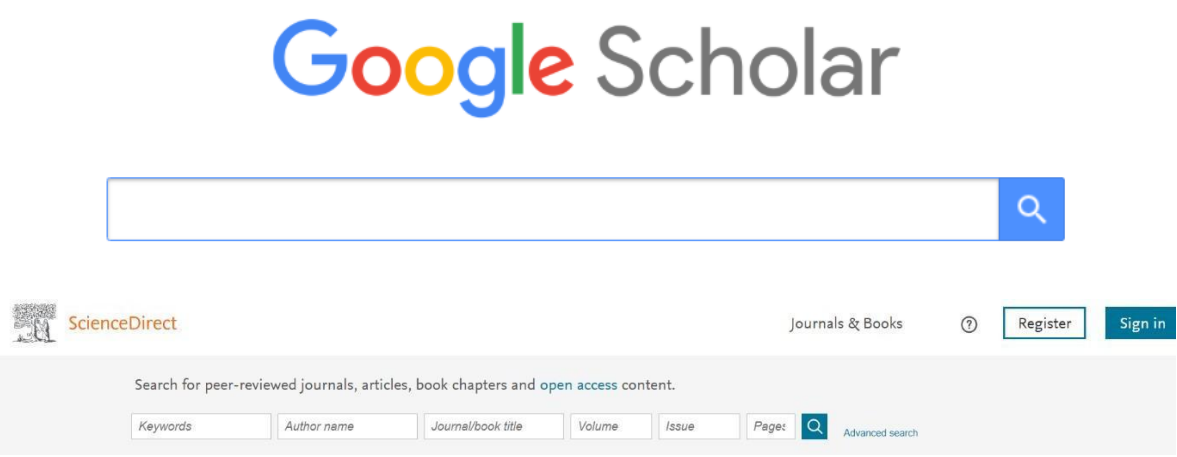

*Ryc. 2 Wygląd najpopularniejszych wyszukiwarek publikacji naukowych – Google Scholar, ScienceDirect*

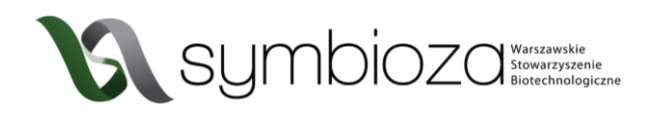

Każda z tych baz pozwala na wygodne wyszukiwanie interesujących nas publikacji, ale jak zrobić to w praktyce? Korzystanie z nich jest podobne do korzystania ze "zwykłej" wyszukiwarki internetowej. Wpisujemy interesującą nas frazę, czasami wzbogaconą o dodatkowe kryteria (klikając zaawansowane opcje wyszukiwania lub podobny element interfejsu)

#### **2.3.1.1** Tytuł

Gdy znamy tytuł interesującej nas publikacji (np. znaleźliśmy odnośnik do niej podczas szukania informacji na Wikipedii lub w bibliografii książki) pozwoli on na szybkie i jednoznaczne odnalezienie jej. Gdy dopiero zaczynamy zgłębiać interesujący nas temat, często nie mamy jeszcze tak sprecyzowanych oczekiwań. Musimy wtedy posłużyć sie innymi metodami wyszukiwania, o których piszemy dalej.

#### **2.3.1.2** Słowa kluczowe

Słowa kluczowe (*Keywords*) są jednym z najwygodniejszych sposobów wyszukiwania informacji na interesujący nas temat. Są to krótkie, ogólnikowe frazy (zazwyczaj w języku angielskim) tak skonstruowane, aby były możliwie intuicyjne. Przykładowo, jeśli poszukujemy informacji o syntetycznym DNA, warto spróbować słów kluczowych takich jak: *DNA*, *synthetic biology*, *artificial life*. Jeśli uzyskamy w ten sposób zbyt ogólne informacje lub liczba znalezionych publikacji będzie gigantyczna możemy dodać kolejne słowa kluczowe lub je uszczegółowić.

#### **2.3.1.3** Autorzy

Naukowcy zazwyczaj poświęcają wiele lat swojego życia na zgłębianie tematu, którym się zajmują. Rzadko kiedy projekty naukowe trwają rok, częściej 4, czy 6 lat. W tym czasie powstaje wiele publikacji. Niektórzy poświęcają całe swoje życie, by zbadać jedno konkretne zagadnienie. Możemy wtedy założyć, że duża część ich publikacji będzie dotyczyła tego właśnie tematu. Wpisując nazwisko takiego badacza lub członków jego zespołu istnieje duża szansa, że znajdziemy więcej informacji na szukany temat.

#### **2.3.2** Czasopisma naukowe

Niektóre czasopisma naukowe (potocznie żurnale, *journale*) przyjmują prace z bardzo szerokiej tematyki np. *Nature*, *Science*, *Cell*. Inne czasopisma są bardziej wyspecjalizowane np. *Biosensors and Bioelectronics*. Istnieją też czasopisma skupiające się na bardzo wąskim wycinku wiedzy np. *Journal of Clinical Lipidology*. Warto poszukać czasopisma specjalizującego się w interesującym nas temacie zazwyczaj ich nazwy nie pozostawiają wątpliwości. Jeśli jednak nie jest dla nas jasne, czym konkretnie zajmuje się dane czasopismo, na pewno z łatwością znajdziemy takie informacje na jego stronie internetowej. Naukowcy śledzą czasopisma ze swojej dziedziny, aby posiadać możliwie aktualną wiedzę w swoim obszarze badań.

#### **2.3.3** Na co trzeba uważać?

Tak jak w przypadku książek i podręczników, nie wszystkie publikacje są równie dobre merytorycznie. Nie wszystkie czasopisma cieszą się taką samą renomą wśród naukowców.

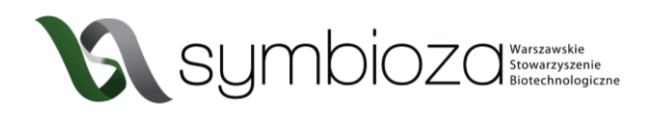

Istnieją czasopisma, w których każdy badacz chciałby mieć swoją publikację (najbardziej sławne to *Nature* i *Science*) jak i czasopisma znane i szanowane jedynie wśród specjalistów z danej dziedziny. Oczywiście są też "średniaki", które dbają rzetelność i merytoryczny poziom publikowanych w nich tekstów, jednak nie są tak popularne jak "topowe" czasopisma.

Niestety istnieją również czasopisma, które jedynie udają wartościowe *journale*. Te niskiej jakości czasopisma nazywane drapieżnymi wydawnictwami (potocznie "predatory" od *predatory journal*) przyjmują każdy nadesłany do nich tekst, bez weryfikacji jego poprawności i poziomu merytorycznego. Są one kompletnym wypaczeniem idei nauki i należy ich unikać. Często można znaleźć w nich prace tak słabe merytorycznie, że żadne "poważne" czasopismo nie chciało ich przyjąć. Częste są w nich manipulacje danymi, czy po prostu oszustwa pisane w celu uzyskania różnych korzyści. Niestety dla niewprawionej osoby odróżnienie "predatorów" od rzetelnych czasopism i ogólnie ocena poziomu merytorycznego danego czasopisma nie jest łatwa! W jaki więc sposób nie dać się złapać w sidła "predatorów"?

Na szczęście istnieją listy takich czasopism (nie są one niestety kompletne, gdyż nowe drapieżne wydawnictwa powstają każdego roku), dwie z najpopularniejszych list można znaleźć pod adresami <https://beallslist.net/> i [https://predatoryjournals.com/journals/.](https://predatoryjournals.com/journals/) **Warto sprawdzić czy czasopismo, w którym szukamy informacji nie znajduje się na takiej liście!** Innym sposobem weryfikacji rzetelności czasopisma jest zastosowanie współczynników bibliometrycznych np. *impact factor* (IF). Szczegółowe opisywanie czym jest IF, jak jest obliczany, jego ograniczeń i kontrowersji jakie wywołuje przekracza zakres tego skryptu - na początek wystarczy informacja, że jeśli czasopismo posiada współczynnik IF (co możemy sprawdzić wpisując w wyszukiwarkę nazwę czasopisma wraz z frazą "*impact factor*") to z pewnością nie jest "predatorem" i spełnia wymogi rzetelnej oceny merytorycznej. Zazwyczaj im wyższy współczynnik IF tym większą renomą wśród naukowców cieszy się dane czasopismo. Istnieją jednak od tej zasady liczne wyjątki (np. nawet najlepsze czasopisma z wąskiej dziedziny, którą zajmuje się niewiele osób na świecie zawsze będą miały relatywnie niski *impact factor*). Tylko anglojęzyczne czasopisma mają obliczany IF, a istnieje wiele merytorycznie dobrych czasopism publikujących w swoich językach narodowych. Należy więc mieć na uwadze, że brak współczynnika IF nie oznacza automatycznie, że czasopismo jest bezwartościowe, ale powinien wzbudzić naszą czujność.

#### **2.3.4** Dostęp do publikacji

Niestety nie do wszystkich publikacji łatwo uzyskać jest dostep. Duża cześć czasopism naukowych wymaga uiszczenia bardzo wysokich opłat za możliwość korzystania z ich zasobów. Bezpłatnie dostępny będzie dla nas tylko abstrakt, czyli krótkie streszczenie samej pracy. Biblioteki na uczelniach zazwyczaj mają wykupiony dostęp do wielu z tych czasopism, jednak wam może nie być łatwo się do nich dostać. Na szczęście coraz więcej publikacji pojawia się w tzw. otwartym dostępie (*open access*). Za możliwość bezpłatnego dostępu dla odbiorcy takiej publikacji autor zapłacił z góry podczas wysyłania jej do danego czasopisma. Z takich publikacji możecie legalnie korzystać bez ponoszenia dodatkowych kosztów.

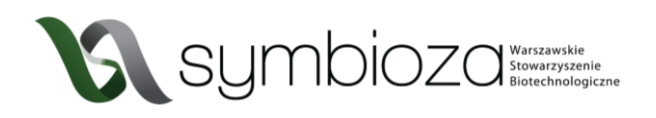

Co jednak, gdy poszukiwana przez nas publikacja dostępna jest tylko odpłatnie i nie mamy możliwości dostania jej poprzez bibliotekę? Możemy spróbować skontaktować się z jej autorem! Na początku może to się wydawać dla nas odrobinę onieśmielające, ale naukowcy zazwyczaj bardzo chętnie dzielą się swoimi publikacjami. Właśnie po to badacze tworzą publikacje, aby jak najszersza grupa osób mogła z nich skorzystać. Bardzo wielu badaczy ma swoje profile na stronie ResearchGate ([https://www.researchgate.net/\)](https://www.researchgate.net/), można przez nią w prosty sposób poprosić autora o dostęp do jego publikacji. Jeśli jednak autor publikacji nie ma tam swojego konta możemy wysłać do niego mail bezpośrednio. Przy każdej publikacji podany jest email do tzw. autora korespondencyjnego, czyli osoby, z którą należy się kontaktować z pytaniami dotyczącymi danej publikacji. Zawsze warto spróbować wysłać (uprzejmą i grzeczną) prośbę pod podany tam adres. Oczywiście nie jest to 100% skuteczna metoda, ale zdziwicie się jak często uda się uzyskać dostęp w ten właśnie sposób.

Istnieją też narzędzia udostępniające za darmo publikacje, które normalnie dostępne są jedynie odpłatnie. Najbardziej znane z nich to sci-hub. Działa to bardzo podobnie do piractwa komputerowego i korzystanie z takich narzędzi jest dyskusyjne z etycznego punktu widzenia. Wydawcy czasopism naukowych twierdzą, że narusza to ich prawa autorskie oraz majątkowe. Zwolennicy otwartej nauki argumentują, że nieograniczony dostęp do aktualnej wiedzy naukowej jest niezbędny do rozwoju i korzystny dla społeczeństwa. Sam temat jest bardzo złożony i nie zajmujemy stanowiska w tej kwestii.

Symbioza umysłów

**Publikacje naukowe – jak to ugryźć? Interdyscyplinarny Konkurs Naukowy "Symbioza umysłów" Część 2. Budowa publikacji naukowej 02.05.2020r. Aktualizacja: Listopad 2023**

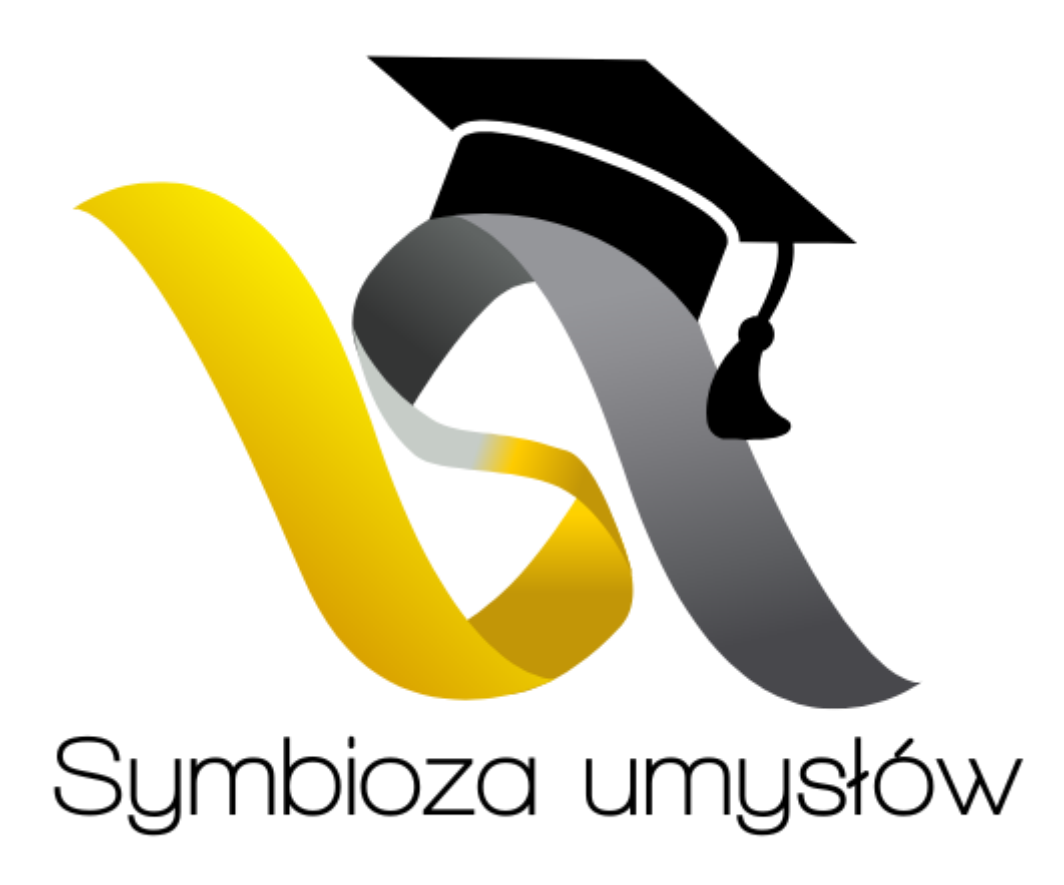

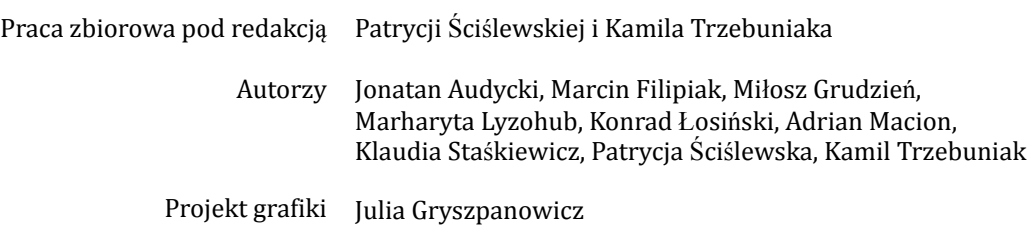

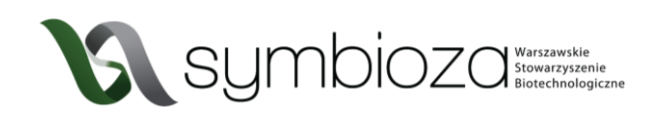

# **3** CZĘŚCI SKŁADOWE PUBLIKACJI NAUKOWEJ

Szukając informacji spotkacie się z artykułami badawczymi i pracami przeglądowymi. Warto znać różnicę między nimi – wspomnieliśmy o tym już w pierwszej części skryptu. Jak sama nazwa wskazuje, w artykule badawczym przedstawione są oryginalne badania danego zespołu. Jest to podsumowanie wszystkiego, co było zrobione, żeby osiągnąć wyniki podane na końcu pracy. Natomiast artykuł przeglądowy przedstawia opracowanie wielu prac na dany temat. Autor bazując na dorobku innych specjalistów próbuje podsumować zdobytą wiedzę, wyniki i pomysły innych, dodając krytyczną analizę i wyciągając wnioski (jednak unikając własnych opinii i rozważań). Na początku prace przeglądowe mogą się okazać łatwiejsze do zrozumienia i wykorzystania. Śmiało możecie z nich korzystać, ale pamiętajcie o tym, że cytować musicie oryginał pracy, a nie artykuł przeglądowy. Odnośnik do oryginału artykułu omawianego w pracy przeglądowej zawsze znajdziecie w dołączonej do niej bibliografii.

Po zapoznaniu się z kilkoma artykułami na pewno zauważycie, że mają one podobną budowę. Zasadnicze różnice występują jedynie pomiędzy pracami przeglądowymi a badawczymi ze względu na ich różny charakter. Sekcje wyników i metod zazwyczaj znajdują się jedynie w artykułach badawczych, ale w każdej publikacji znajdziecie takie części jak abstrakt, wstęp, wnioski, bibliografia. Poniżej przedstawione są opisy najczęściej występujących sekcji. Podana kolejność nie jest przypadkowa, w takiej kolejności możecie czytać części artykułu, żeby oszczędzić czas.

# **3.1** ABSTRAKT

#### LOW BOD DETERMINATION METHODS: THE STATE-OF-THE-ART

Łukasz Górski\*, Kamil F. Trzebuniak, Elżbieta Malinowska

Warsaw University of Technology, Faculty of Chemistry, Institute of Biotechnology, Department of Microbioanalytics, 00-664 Warsaw, Poland

Biochemical Oxygen Demand (BOD) is an important factor used to measure water pollution. This article reviews recent developments of microbial biosensors with respect to their applications for low BOD estimation. Four main methods to measure BOD using a biosensor are described: microbial fuel cells, optical methods, oxygen electrode based methods and mediator-based methods. Each of them is based on different principles, thus a different approach is required to improve the limit of detection. A proper choice of microorganisms used in the biosensor construction and/or sample pre-treatment processes is also essential to improve the BOD lower detection limit.

Keywords: biochemical oxygen demand, biosensor, wastewater, microbial sensor

Ryc. 3 Wygląd przykładowego abstraktu - na podstawie artykułu "Low Bod Determination Methods: The State-of-the-Art" *autorstwa Ł.Górski i inni z czasopisma Chemical and Process Engineering*

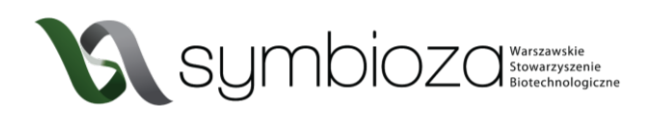

Pierwsze, co wpadnie Wam w oko tuż po kliknięciu w interesujący tytuł, to abstrakt (streszczenie). Jest to krótkie (zazwyczaj jeden akapit) omówienie treści artykułu, po przeczytaniu którego zrozumiecie jakie zagadnienia są przedstawione w danej pracy, a nawet będziecie mogli zadecydować, czy jest warty zapoznania się z nim. Abstrakt to skondensowana wersja całej publikacji, znajdziecie tu cel i metody pracy, wyniki i skrótowo opisane wnioski. Na końcu abstraktu zwykle znajdują się wspomniane wcześniej *słowa kluczowe*, które są warte uwagi, ponieważ ułatwiają dalsze wyszukiwanie publikacji o podobnej tematyce.

### **3.2** WSTĘP

Jeżeli abstrakt Was zaciekawił, powinniście otworzyć pełny tekst artykułu i przyjrzeć się pierwszej jego części, jaką jest wstęp. Tutaj znajdziecie cel badania i przedstawienie dotychczas zdobytej wiedzy na dany temat, do pewnego stopnia jest to przegląd literatury. Szczególną uwagę warto zwrócić na ostatni akapit tej części, gdzie zazwyczaj umieszcza się główne pytanie, na które odpowiedź znajdziecie w artykule.

# **3.3** WNIOSKI

Po abstrakcie i wstępie możecie śmiało przejść do ostatniej części artykułu i zobaczyć na co wskazują wyniki, co zostało odkryte, a co wymaga dalszych badań (jeżeli czytacie pracę oryginalną). Natomiast, jeżeli przed Wami jest praca przeglądowa, znajdziecie tu podsumowanie badań.

#### 3.4 GRAFIKI, RYCINY, WYKRESY

Ilustracje znajdujące się w publikacji nie tworzą oddzielnej sekcji, jednak stanowią część, z której można wyciągnąć wiele informacji – często przedstawionych w sposób bardziej przystępny niż długi tekst. W artykułach naukowych możemy trafić na schematy ułatwiające zrozumienie przebiegu danego procesu, zdjęcia wyników badań (np. zdjęcia żelu po przeprowadzonej elektroforezie), zdjęcia mikroskopowe, opracowane komputerowo dane, wykresy i wiele innych.

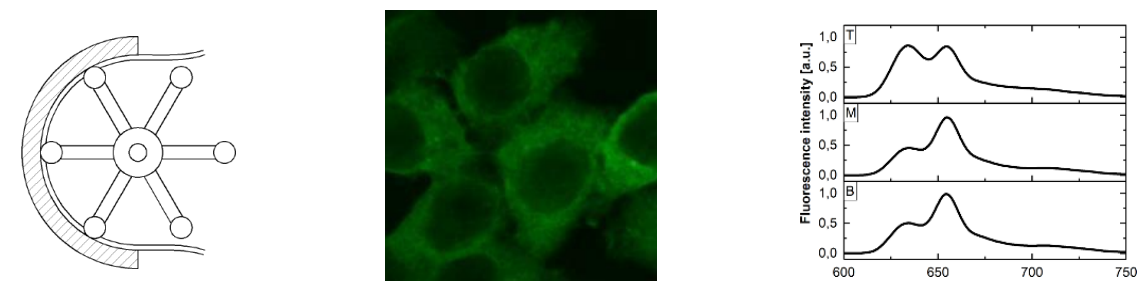

Ryc. 4 Przykładowe grafiki występujące w publikacjach naukowych: schemat, zdjęcie i wykres.

Wbrew pozorom, bardzo istotną częścią ryciny jest jej podpis. Powinien być napisany w sposób zwięzły, ale nie lakoniczny. Już na podstawie grafiki i jej podpisu (nawet bez czytania tekstu

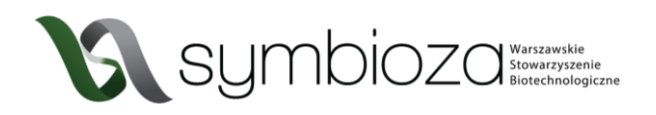

publikacji) powinniśmy być w stanie zrozumieć, co jest na niej przedstawione, dlatego ważna jest skrupulatność w opisywaniu danych przedstawionych na ilustracji.

Po przeczytaniu tych części macie już pewne wyobrażenie o czym jest dana praca. Teraz możecie przejść do reszty tekstu, jednak nie śpieszcie się z czytaniem całości. Najpierw przejrzyjcie wszystkie nagłówki, może to pomóc zrozumieć, w której sekcji są przydatne dla Was informacje, które możecie wykorzystać w swojej pracy.

### **3.5** BIBLIOGRAFIA

W bibliografii znajdziecie prace, które zostały wykorzystane przez autorów do sformułowania poruszanych zagadnień. Możliwe, że jakiś temat, o którym krótko wspomina się w artykule szczególnie Was zainteresuje lub będzie nie do końca zrozumiały i odczujecie potrzebę uzupełnienia wiedzy. Wtedy zawsze możecie udać się do pierwotnego źródła i głębiej zapoznać się z tym zagadnieniem.

#### Literatura:

- [1] Tomas M, Pietrzak W, Nowak R.: Substancje pochodzenia naturalnego w walce z zakażeniami Helicobacter pylori. Post Fitoter., 1, 22-27, 2012.
- [2] Iwańczak BM, Buchner AM, Iwańczak F.: Clinical differences of Helicobacter pylori infection in children. Adv Clin Exp Med., 26(7), 1131 - 1136, 2017.
- [3] Lipińska A. Bakteria warta Nagrody Nobla.: Świat Farm., 2, 34-35, 2008.
- [4] Bińkowska A, Biernat M, Duś I.: The role of biofilm formation in pathogenesis of Helicobacter pylori infections. Prz Gastroenterol., 8, 27-30, 2013.
- [5] Krzyżek P.: Polifenole w terapii chorób wywołanych przez Helicobacter pylori. Post Fitoter., 1, 24-30, 2017.

*Ryc. 5 Przykładowy wygląd bibliografii.*

# **3.6** MATERIAŁY I METODY

Ta sekcja zawiera wszystkie szczegóły eksperymentów opisane tak, żeby umożliwić innym badaczom powtórzenie eksperymentu. Jeżeli podczas czytania artykułu zaciekawiło Was, jak dokładnie badania były prowadzone od strony technicznej, możecie sprawdzić to w tej części. Ten fragment publikacji naukowej jest bardzo ważny dla innych naukowców, jednak jest to sekcja pełna technicznych szczegółów i nie jest niezbędna do zrozumienia treści artykułu, jeśli chcecie ogólnie zapoznać się z tematem.

## **3.7** INNE CZĘŚCI

Powyżej zostały opisane sekcje, które występują w większości artykułów naukowych i zazwyczaj to właśnie w nich można znaleźć najważniejsze informacje. Jednak warto mieć świadomość, że nie są to sztywne wytyczne. Publikacje mogą różnić się od siebie – w niektórych część

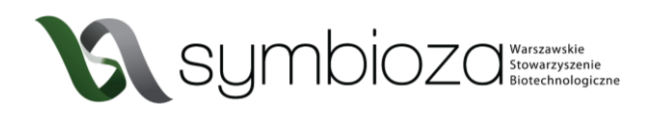

metodologiczna jest połączona z wynikami, w jeszcze innych wyniki są połączone z dyskusją. Czasem pojawiają się dodatkowo podziękowania (*acknowledgements*), w których autorzy pracy dziękują osobom wspierającym ich podczas tworzenia danej publikacji np. zewnętrznym specjalistom wykonującym poszczególne części badań czy konsultantom merytorycznym.

Teraz wiecie o publikacjach naukowych wystarczająco dużo, żeby zacząć z nich korzystać. Nie zwlekajcie i kliknijcie w tytuł, który wpadnie Wam w oko. Zapoznajcie się z abstraktem i jeśli spełni oczekiwania przejdźcie do pełnego tekstu. Wszystko w abstrakcie było zrozumiałe? Jeśli tak, śmiało otwórzcie koniec artykułu i zajrzyjcie do wniosków, żeby zobaczyć czy odpowiedziano na pierwotne pytanie badawcze i przeczytać podsumowanie całej pracy. Jeśli nie, możecie najpierw przejrzeć wstęp i wyjaśnić niezrozumiałe kwestie. Jak już wszystko zrozumiecie, jest to dobry moment, żeby spojrzeć na wyniki, wykresy i grafiki. Wtedy można szybko przejrzeć cały artykuł i znaleźć interesujące nagłówki. Warto pamiętać, że wystarczy skorzystać z przydatnej informacji w pisząc własną pracę, a na pozostałych nie trzeba się skupiać.

Symbioza umysłów

**Publikacje naukowe – jak to ugryźć? Interdyscyplinarny Konkurs Naukowy "Symbioza umysłów" Część 3. Jak tworzyć? 02.05.2020r. Aktualizacja: Listopad 2023**

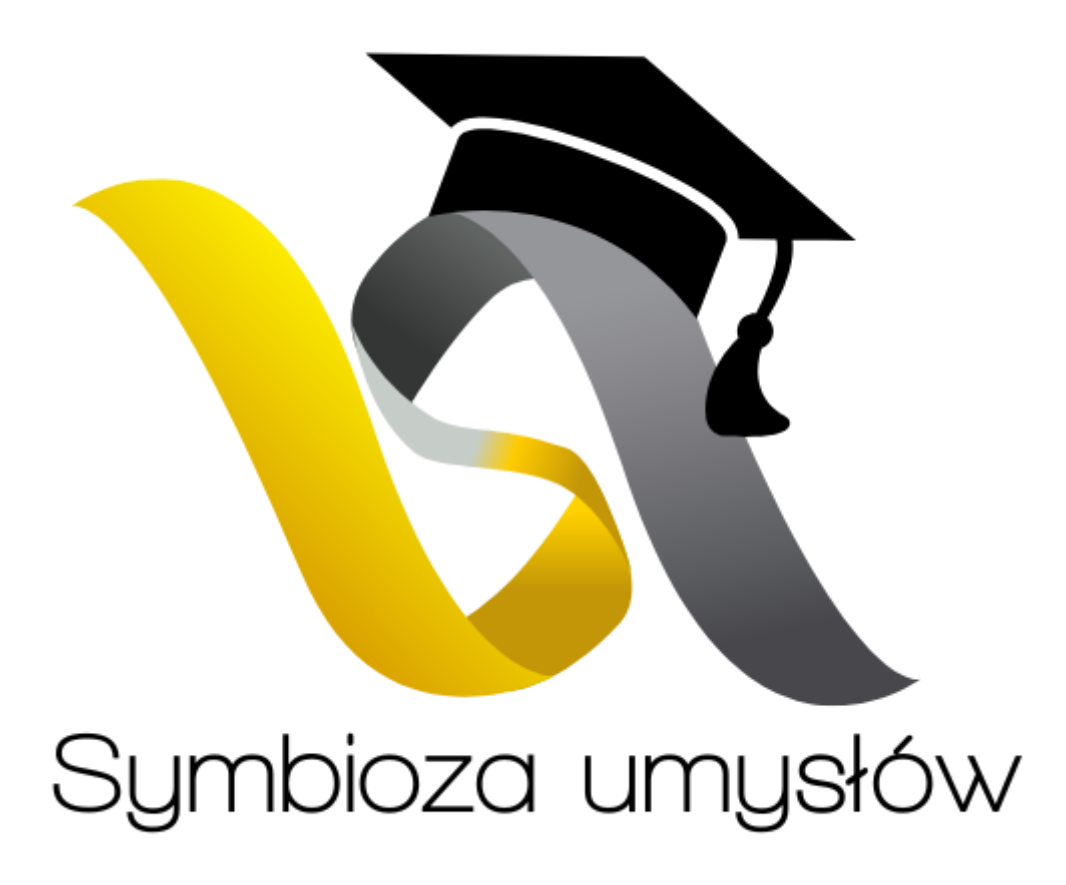

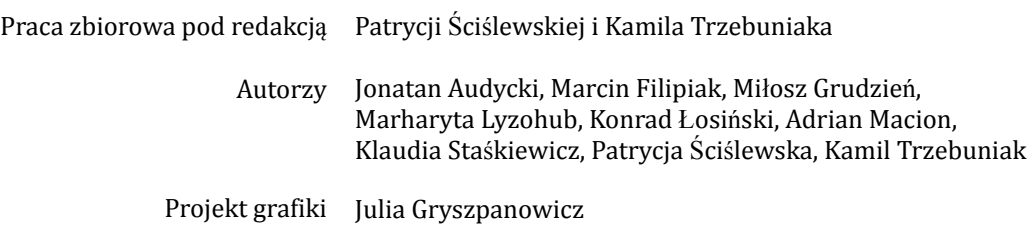

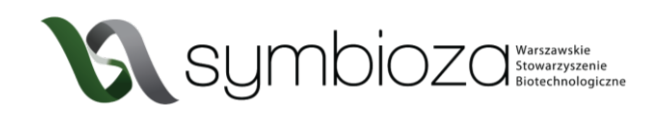

# **4** JAK TWORZYĆ?

# **4.1** OGÓLNE ZASADY PISANIA TEKSTÓW NAUKOWYCH

Pisząc tekst naukowy, np. publikację lub pracę przeglądową, należy posługiwać się odpowiednim językiem. Tekst pisany stylem naukowym powinien być przejrzysty i precyzyjny, przez co zaleca się unikania długich zdań złożonych, przesadnie kwiecistego stylu czy metafor. Należy stosować szeroko pojętą konsekwencję i porządek. Niezwykle istotne jest dbanie o właściwy szyk zdania i składnię, tak by treść była jednoznaczna. Formatowanie poszczególnych fragmentów tekstu powinno być jednolite i adekwatne do treści. Fonty szeryfowe zazwyczaj wybiera się do głównej części tekstu, natomiast fonty bezszeryfowe są zalecane do tabel, podpisów i ilustracji. Należy również pamiętać, aby wyjustować tekst. Istotną kwestią jest właściwe podawanie nazw gatunków – rodzaj powinniśmy pisać wielką literą, nazwę gatunkową – małą, całość zwykle kursywą. Kursywy używa się również w przypadku, gdy w tekście chcemy umieścić słowo pochodzące z języka innego niż polski. Warto zwrócić uwagę na konsekwencję w wyborze czasu, w którym się pisze (najczęściej jest to czas przeszły) oraz osoby mówiącej w tekście. Preferowane jest wykorzystanie strony biernej, a więc unikanie ujawniania osoby. Niekiedy odchodzi się od tego zabiegu opisując wyniki własnych badań i nie stanowi to błędu. Należy jednak bezwzględnie unikać przedstawiania swoich opinii oraz stosowania stwierdzeń nacechowanych emocjonalnie, jako że informacje powinny być przekazane w sposób maksymalnie obiektywny i niepozostawiający pola do wolnej interpretacji.

Nieco bardziej swobodną formę stanowią teksty pisane stylem popularnonaukowym, takie jak esej czy referat. Zwykle są bardziej przystępne i nie wymagają fachowej wiedzy z danej dziedziny do zrozumienia danego tematu, a określenia z zakresu specjalistycznej terminologii są wyjaśnione. Dopuszczony jest subiektywizm wypowiedzi, porównania, przenośnie i wszelkie zabiegi stylistyczne zwiększające obrazowość treści, oczywiście w granicach dobrego smaku i zachowania bezstronności.

# **4.2** TWORZENIE BIBLIOGRAFII

Istotną częścią każdej pracy naukowej jest bibliografia, czyli spis źródeł, z których korzystali autorzy. Pozwala ona nie tylko na uniknięcie oskarżeń o plagiat, ale również pokazanie, że zapoznało się z aktualnym stanem wiedzy z danej dziedziny. Dla czytelnika bibliografia może być bardzo dobrym miejscem do poszukiwania większej ilości informacji, jeśli chcą w jeszcze większym zakresie zgłębić temat, o którym czytają. W prawidłowo przygotowanej bibliografii powinny znaleźć się wszystkie źródła, z których korzystali autorzy: publikacje innych badaczy, książki, strony internetowe, bazy danych itd. Ważne jest konsekwentne stosowanie jednej konwencji cytowania (o czym dowiecie się w dalszej części tekstu).

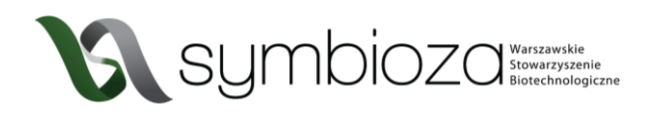

Zarządzanie cytowaniami i tworzenie bibliografii może być trudniejsze niż się początkowo wydaje. W pracy przeglądowej, czy książce często cytowanych jest ponad 100 różnych źródeł! Często też w trakcie pisania zmieniamy pomysł na naszą pracę, zamieniamy fragmenty tekstu miejscami, usuwamy lub dodajemy coś nowego. Łatwo pomylić się wtedy, jeśli ręcznie tworzymy odnośniki do bibliografii. Na szczęście istnieją narzędzia ułatwiające nam tworzenie bibliografii.

Praktycznie każdy edytor tekstu ma wbudowany menadżer bibliografii. W Wordzie znajdziecie go w Odwołania>Wstaw cytat. Niestety narzędzia te nie są najwygodniejsze w stosowaniu i ich obsługa jest dość nieintuicyjna.

| Plik             | Narzedzia główne | Wstawianie  | Projektowanie                                                                                      | Układ |         | Odwołania Korespondencja                                                                          | Recenzja |                                        | Widok Pomoc                                                   |                       | Foxit Reader PDF $\bigcirc$ Powiedz mi, co chcesz zrobić |  |
|------------------|------------------|-------------|----------------------------------------------------------------------------------------------------|-------|---------|---------------------------------------------------------------------------------------------------|----------|----------------------------------------|---------------------------------------------------------------|-----------------------|----------------------------------------------------------|--|
| Spis<br>treści - | Dodaj tekst ~    | AB<br>Wstaw | Wstaw przypis końcowy<br>AB Następny przypis dolny ~<br><b>przypis dolny</b> $\Box$ Pokaż przypisy |       |         | Zarządzaj źródłami<br>A<br>Styl: APA<br>Inteligentne Wstaw<br>wyszukiwanie cytat - bibliografia - |          | $-1$<br>Wstaw $\overline{\phantom{0}}$ | Wstaw spis ilustracji<br>Aktualizuj spis<br>podpis 3 Odsyłacz | Oznacz<br><b>WDIS</b> | Wstaw indeks<br>Aktualizuj indeks                        |  |
|                  | Spis treści      |             | Przypisy dolne                                                                                     |       | Badania | Cytaty i bibliografia                                                                             |          |                                        | Podpisy                                                       |                       | Indeks                                                   |  |
|                  |                  |             | $1+2+1+1+1+7+1$ , $1+1+2+1+3+1+4+1+5+1+6+1+7+1+8+1+9+1+10+1+11+1+12+1+13+1+14+1+15+1+16+1+18+1$    |       |         |                                                                                                   |          |                                        |                                                               |                       |                                                          |  |

*Ryc. 6 Wygląd menadżera bibliografii w programie Microsoft Word*

Na szczęście istnieje wiele "zewnętrznych" menadżerów bibliografii. Aktualnie najpopularniejszym z nich jest Mendeley [\(https://www.mendeley.com/\)](https://www.mendeley.com/). Wymaga on założenia darmowego konta. Działa jako wtyczka do przeglądarki umożliwiająca szybkie dodawanie do bazy źródeł, które was zainteresują oraz dodatek do popularnych edytorów tekstowych pozwalający w wygodny sposób dodawać cytowania i pilnujący prawidłowego formatowania całej bibliografii. Jego obsługa jest bardzo intuicyjna, a dostęp do zgromadzonych danych możliwy poprzez stronę internetową oraz aplikację desktopową. Inne programy zapewniające podobne funkcje to EndNote (<https://endnote.com/> niestety program jest płatny) lub Zotero (<https://www.zotero.org/> darmowy, ale mniej popularny niż Mendeley. Mocną stroną Zotero jest dostępność darmowej aplikacji na urządzenia mobilne z systemem iOS). Gorąco zachęcamy do skorzystania z któregoś z wymienionych programów, gdyż czas poświęcony na naukę ich obsługi zwraca się bardzo szybko przy pisaniu pracy. U U U U U

| Mendeley Desktop                                                                                                    |      |                                                         |                                                             |                                                                                                    |                                                                                         |         |                       |                                                                                                    |  | □     | $\times$            |
|----------------------------------------------------------------------------------------------------|------|---------------------------------------------------------|-------------------------------------------------------------|----------------------------------------------------------------------------------------------------|-----------------------------------------------------------------------------------------|---------|-----------------------|----------------------------------------------------------------------------------------------------|--|-------|---------------------|
| Edit<br>Help<br>File<br>View<br>Tools<br>$\mathbb{C}$ +<br>に<br>c<br>$\boldsymbol{c}$<br>$\circledcirc$<br>Add<br>Folders<br>Related | Sync | $^{\circ}$<br>Help                                      |                                                             |                                                                                                    | Q + Search                                                                              |         |                       |                                                                                                    |  | Kamil |                     |
| Mendelev<br>Literature Search                                                                                                    |      | 禀<br><b>B</b><br>۰                                      | Edit Settings<br><b>All Documents</b><br>Authors            | Title                                                                                                    | ㅅ                                                                                       | Details | <b>Notes</b>          | Contents                                                                                                    |  |       |                     |
| My Library<br>All Documents                                                                                                    |      |                                                         | Rebecca Stevens, *, †; Michel<br>Buret, #; Cécile Garchery, | Technique for Rapid, Small-Scale Analysis of Vitamin C<br>Levels in Fruit and Application to a Tomato Mutant Collect |                                                                                         |         | Type: Journal Article |                                                                                                    |  |       | $\hat{\phantom{a}}$ |
| (4) Recently Added<br>Recently Read                                                                                                  |      |                                                         | Smirnoff, Nicholas; Wheeler,<br>Glen L.                     | Ascorbic Acid in Plants: Biosynthesis and Function                                                                   | <b>Technique for Rapid, Small-Scale</b><br><b>Analysis of Vitamin C Levels in Fruit</b> |         |                       |                                                                                                    |  |       |                     |
| Favorites                                                                                                    |      | Hemilä, Harri; Chalker,<br>Elizabeth; Douglas, Bob; Tre |                                                             | Vitamin C for preventing and treating the common cold                                                                | and Application to a Tomato Mutant<br><b>Collection</b>                                 |         |                       |                                                                                                    |  |       |                     |
| <sup>2</sup> Needs Review<br>My Publications                                                                                         |      |                                                         | Linster, Carole L.; Van<br>Schaftingen, Emile               | Vitamin C Biosynthesis, recycling and degradation in<br>mammals<br>All Arts                                          |                                                                                         |         |                       | <sup>†</sup> . Rebecca Stevens, *, ‡. Michel<br>Authors: Authoris, Authoris, Authoris, Authoris, Authoris, Authoris, Authoris, Authoris, Authoris, A |  |       |                     |

*Ryc. 7 Wygląd programu Mendeley*

Istnieje kilka sposobów umieszczania odnośników do źródeł w tekście. Każdy z nich ma swoje wady i zalety. Pozostawiamy wybór, na który z nich się zdecydujecie. Poniżej wymieniamy i opisujemy trzy najpopularniejsze ze stosowanych konwencji.

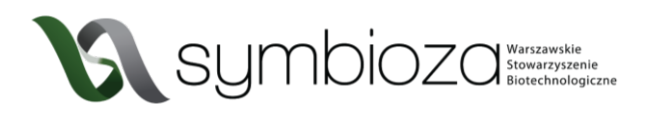

- 1. Numer źródła w nawiasie (najczęściej kwadratowym). W praktyce wygląda to następująco: "ewolucję definiujemy jako zmiany cech organizmów na przestrzeni pokoleń [1]". Jeśli jednocześnie cytujemy kilka źródeł, umieszczamy ich numery po przecinku np. [2,3] lub [4-7]. W bibliografii umieszczonej na końcu pracy źródła numerujemy w takiej kolejności, jak pojawiły się w tekście.
- 2. Nazwisko autora i rok publikacji w nawiasie (zazwyczaj okrągłym) np.: "pomysły o zmienności organizmów wyprzedzają teorię Darwina (Kirk et al., 1983)". Skrót "et al." oznacza "i inni" i stosujemy go, gdy dana praca została stworzona przez więcej niż 2 osoby, gdy autorów jest dwóch to wymieniamy oba nazwiska. Jeśli ten sam autor w danym roku opublikował więcej niż jedną pracę i cytujemy obie z nich, to dla odróżnienia po roku dodajemy kolejne litery alfabetu np. (Kowalski, 1997a). Jeśli decydujemy się na taką formę cytowania w tekście, bibliografia powinna być przygotowana w kolejności alfabetycznej wg. nazwisk pierwszego autora.
- 3. Odnośnik w indeksie górnym np. "współcześnie kreacjonizm nie może być traktowany jako poważna teoria naukowa $^{1}$ ".

# 4.2.1 Artykuł w czasopiśmie

W bibliografii powinny znaleźć się takie informacje jak:

Autorzy (nazwisko, imię skrócone do liter; oddzieleni przecinkami). Rok wydania. Tytuł. Nazwa czasopisma (skrócona). Tom: strona-strona. Należy je oddzielać kropkami.

Przykładowo:

Hurley D, McCusker MP, Fanning S, Martins M. 2014. Salmonella-host interactions - modulation of the host innate immune system. Front. Immunol. 5: 481–499.

umysłów

# **4.2.2** Monografia / książka

W bibliografii powinny znaleźć się takie informacje jak:

Autorzy (nazwisko, imię skrócone do liter; oddzieleni przecinkami). Rok wydania. Tytuł książki. Wydawnictwo. ISBN. Należy je oddzielać kropkami.

Przykładowo:

Schaffer HR. Psychologia dziecka. Wydawnictwo Naukowe PWN SA. Warszawa, 2018. ISBN: 978- 83-01-17779-9.

# **4.2.3** Fragment monografii / książki

W bibliografii powinny znaleźć się takie informacje jak:

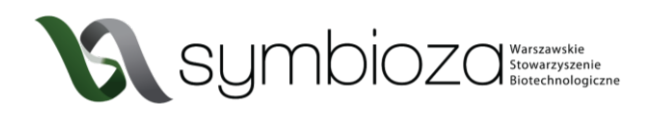

Autorzy rozdziału (nazwisko, imię skrócone do liter; oddzieleni przecinkami). Rok wydania. Tytuł książki. Rozdział (tytuł lub numery stron). Redakcja. Wydawnictwo. ISBN:. Należy je oddzielać kropkami.

Przykładowo:

Bartosik D. Struktura chromosomów bakteryjnych. W: Biologia molekularna bakterii. Baj J, Markiewicz Z (red.), str. 198-201. Wydawnictwo Naukowe PWN SA. Warszawa, 2015. ISBN: 978- 83-01-18183-3.

#### **4.2.4** Strona internetowa

W bibliografii powinny znaleźć się takie informacje jak:

Autor, rok, tytuł artykułu, link (data dostępu)

Przykładowo:

Pearlman RZ. 2020. Apollo 13 at 50 Years: Looking Back at the Mission's Lost Lunar Science[.https://www.scientificamerican.com/article/apollo-13-at-50-years-looking-back-at](https://www.scientificamerican.com/article/apollo-13-at-50-years-looking-back-at-the-missions-lost-lunar-science/)[the-missions-lost-lunar-science/](https://www.scientificamerican.com/article/apollo-13-at-50-years-looking-back-at-the-missions-lost-lunar-science/) (13.04.2020).

#### **4.2.5** Bazy danych

W bibliografii powinny znaleźć się takie informacje jak:

Nazwa. Strona (data dostępu).

Np.:

Sumbioza umusłów

National Center for Biotechnology Information. <https://www.ncbi.nlm.nih.gov/gene> (13.04.2020).